# Министерство науки и высшего образования Российской Федерации федеральное государственное бюджетное образовательное учреждение высшего образования «Санкт-Петербургский государственный университет промышленных технологий и дизайна»

(СПбГУПТД)

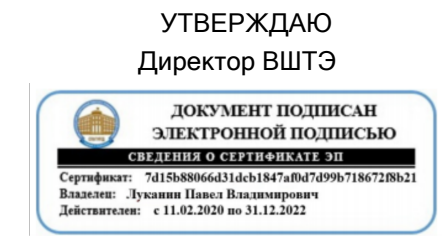

# **Рабочая программа дисциплины**

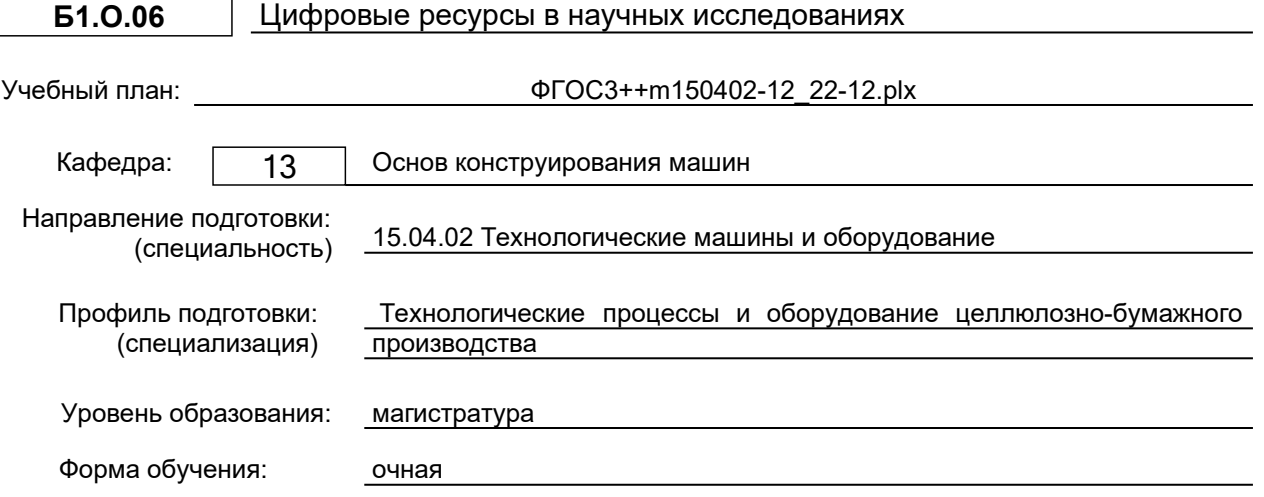

# **План учебного процесса**

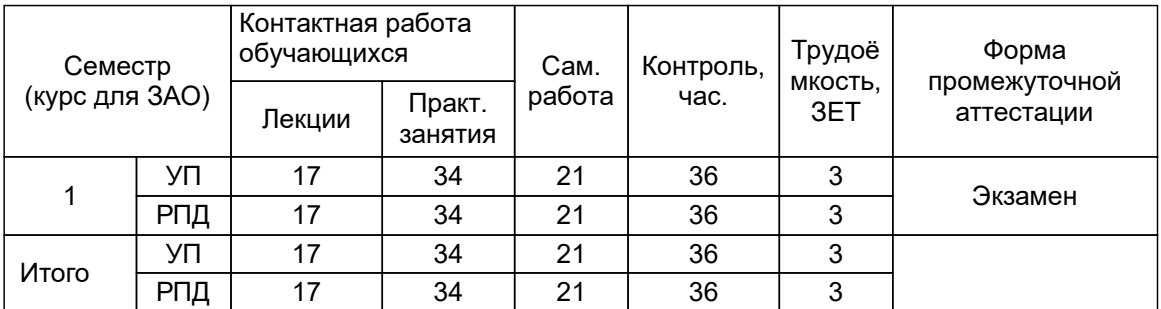

Рабочая программа дисциплины составлена в соответствии с федеральным государственным образовательным стандартом высшего образования по направлению подготовки 15.04.02 Технологические машины и оборудование, утверждённым приказом Министерства образования и науки Российской Федерации от 14.08.2020 г. № 1026

Составитель (и):

старший преподаватель Томилова О.В.

Рокотов Н.В.

От кафедры составителя: Заведующий кафедрой основ конструирования машин

От выпускающей кафедры: Заведующий кафедрой

Гаузе А.А.

Методический отдел: Смирнова В.Г.

#### **1 ВВЕДЕНИЕ К РАБОЧЕЙ ПРОГРАММЕ ДИСЦИПЛИНЫ**

**1.1 Цель дисциплины:** Научиться использовать современные информационно-коммуникационные технологии, глобальные информационные ресурсы в научно-исследовательской деятельности;

Развить способность разрабатывать и применять современные цифровые программы проектирования технологических машин и оборудования, алгоритмы моделирования их работы и испытания их работоспособности;

#### **1.2 Задачи дисциплины:**

Освоить современные информационно-коммуникационные технологии и информационные ресурсы. На примере программы Inventor, научиться применять цифровые программы проектирования.

#### **1.3 Требования к предварительной подготовке обучающегося:**

Предварительная подготовка предполагает создание основы для формирования компетенций, указанных в п. 2, при изучении дисциплин:

Математические методы в инженерии

Иностранный язык в профессиональной деятельности

Учебная практика, научно-исследовательская работа

# **2 КОМПЕТЕНЦИИ ОБУЧАЮЩЕГОСЯ, ФОРМИРУЕМЫЕ В РЕЗУЛЬТАТЕ ОСВОЕНИЯ ДИСЦИПЛИНЫ**

**ОПК-6: Способен использовать современные информационно-коммуникационные технологии, глобальные информационные ресурсы в научно-исследовательской деятельности;**

**Знать:** средства информационно-коммуникационных технологий, используемые в научно-исследовательской деятельности; информационные Интернет-ресурсы для поиска научной информации; правила подготовки научного текста.

**Уметь:** применять средства информационно-коммуникационных технологий в научно-исследовательской деятельности; выбирать соответствующие информационные интернет-ресурсы для поиска научной информации в соответствующей области исследования; осуществлять подготовку научных текстов для публикации результатов исследований.

**Владеть:** навыками работы в поисковых интернет-системах для поиска научной информации; навыками подготовки публикации результатов исследований в соответствии с требованиями стандартов.

**ОПК-13: Способен разрабатывать и применять современные цифровые программы проектирования технологических машин и оборудования, алгоритмы моделирования их работы и испытания их работоспособности;**

**Знать:** современное программное обеспечение для решения задач профессиональной деятельности в области моделирования и проектирования узлов машин и механизмов.

**Уметь:** выбирать алгоритмы и программное обеспечение для решения задач моделирования и проектирования узлов машин и механизмов.

**Владеть:** навыками использования в профессиональной деятельности современного алгоритмического и программного обеспечения для моделирования и проектирования узлов машин и механизмов.

# **3 РЕЗУЛЬТАТЫ ОБУЧЕНИЯ ПО ДИСЦИПЛИНЕ**

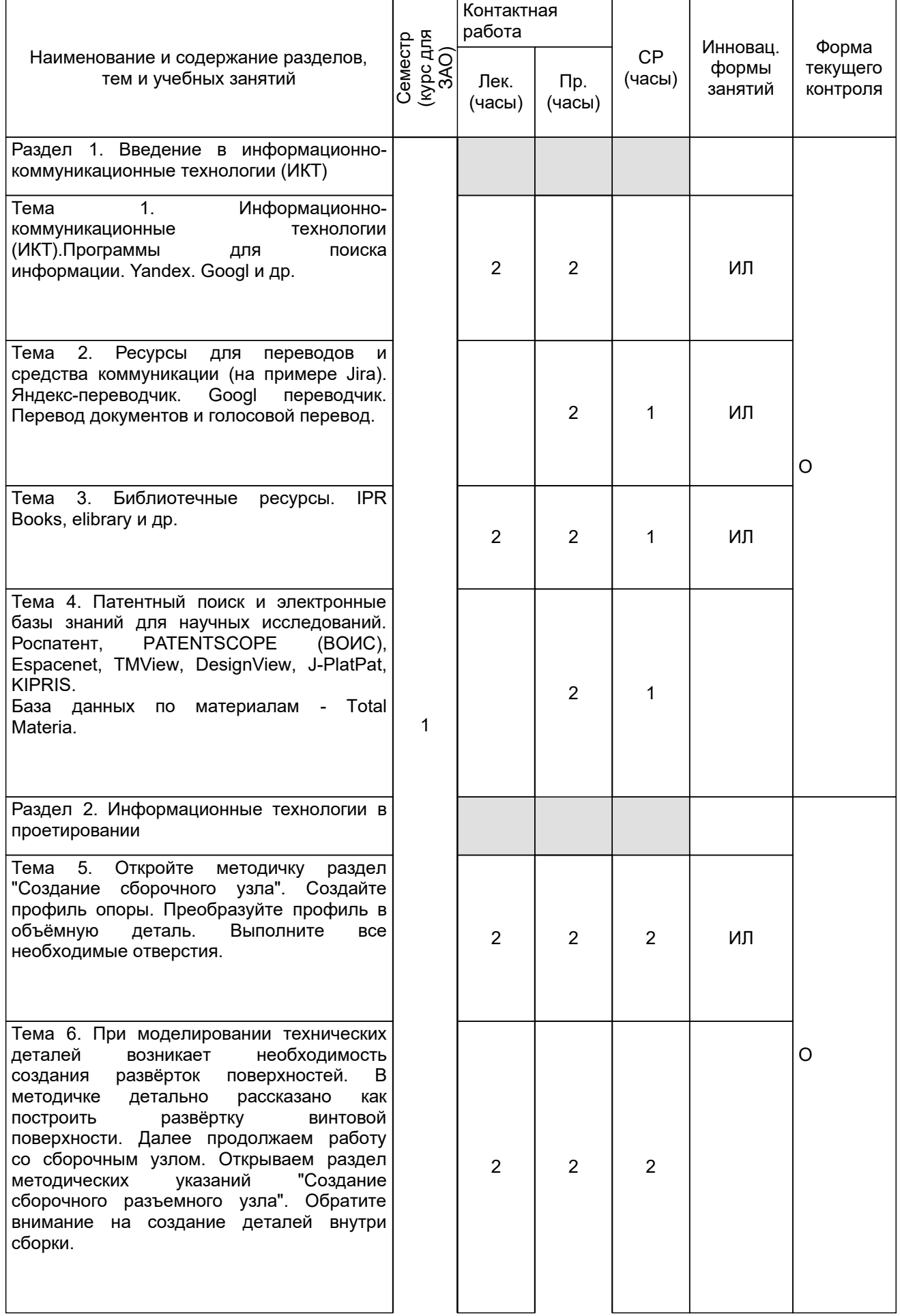

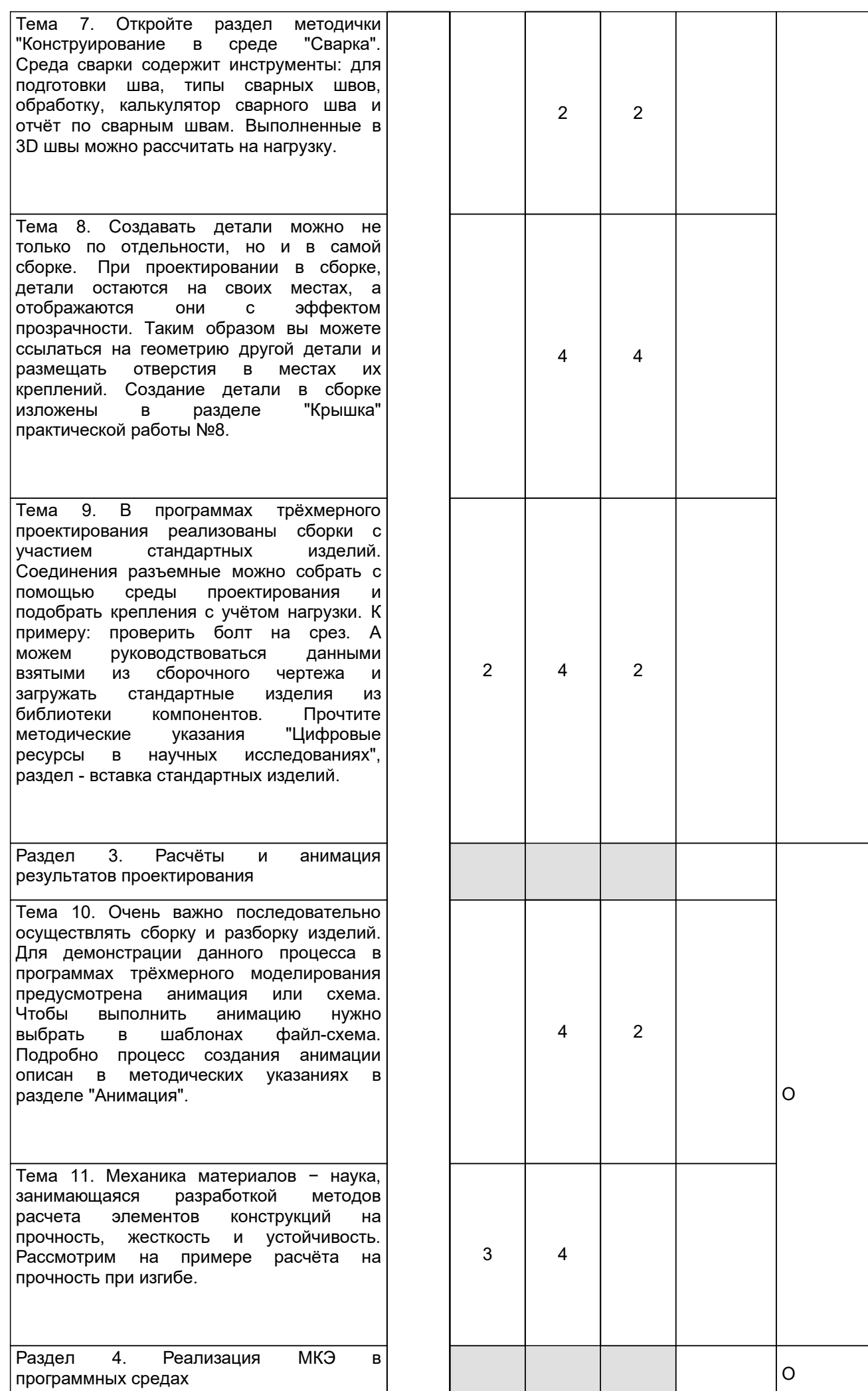

ι

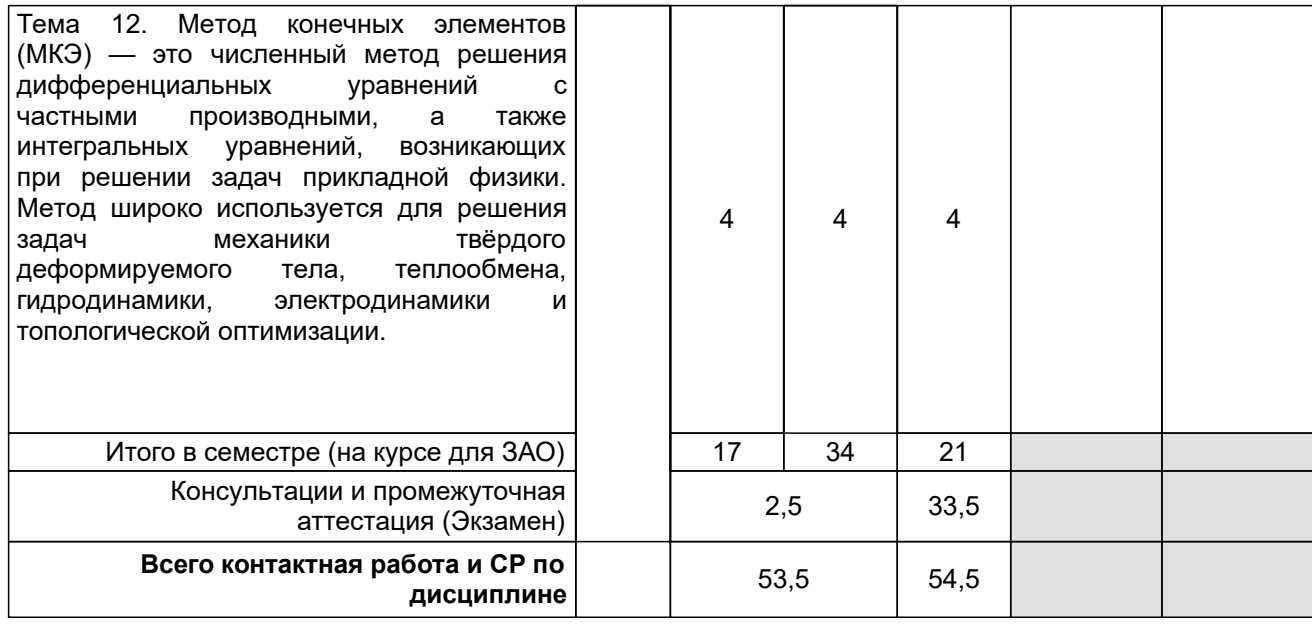

# **4 КУРСОВОЕ ПРОЕКТИРОВАНИЕ**

Курсовое проектирование учебным планом не предусмотрено

# **5. ФОНД ОЦЕНОЧНЫХ СРЕДСТВ ДЛЯ ПРОВЕДЕНИЯ ПРОМЕЖУТОЧНОЙ АТТЕСТАЦИИ**

# **5.1 Описание показателей, критериев и системы оценивания результатов обучения**

**5.1.1 Показатели оценивания**

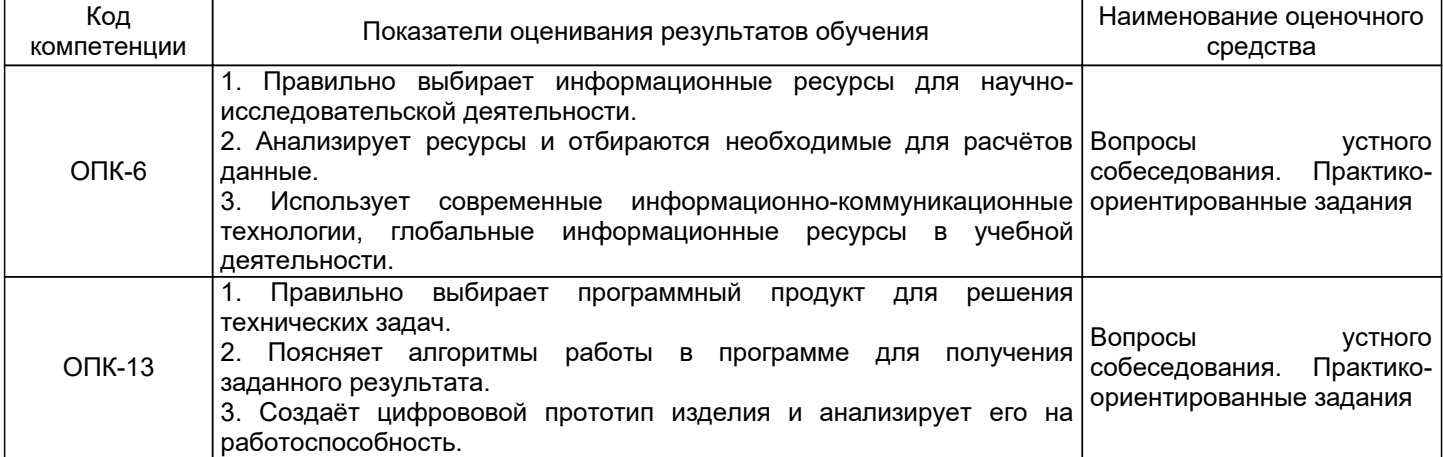

## **5.1.2 Система и критерии оценивания**

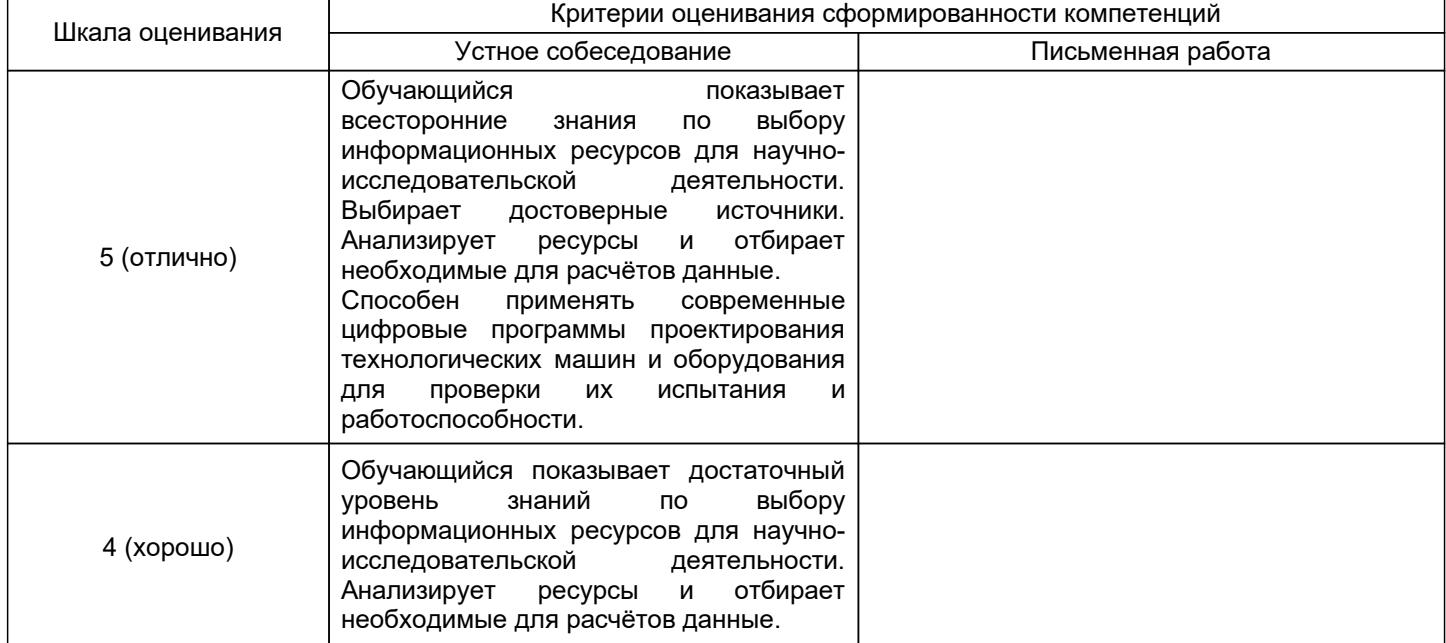

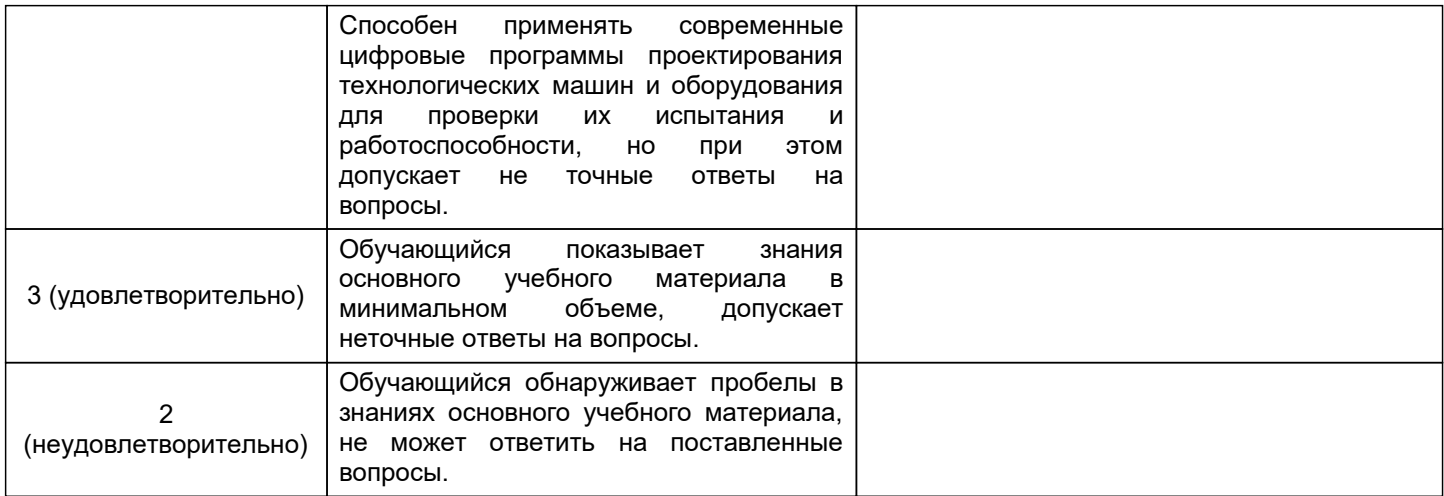

## **5.2 Типовые контрольные задания или иные материалы, необходимые для оценки знаний, умений, навыков и (или) опыта деятельности 5.2.1 Перечень контрольных вопросов**

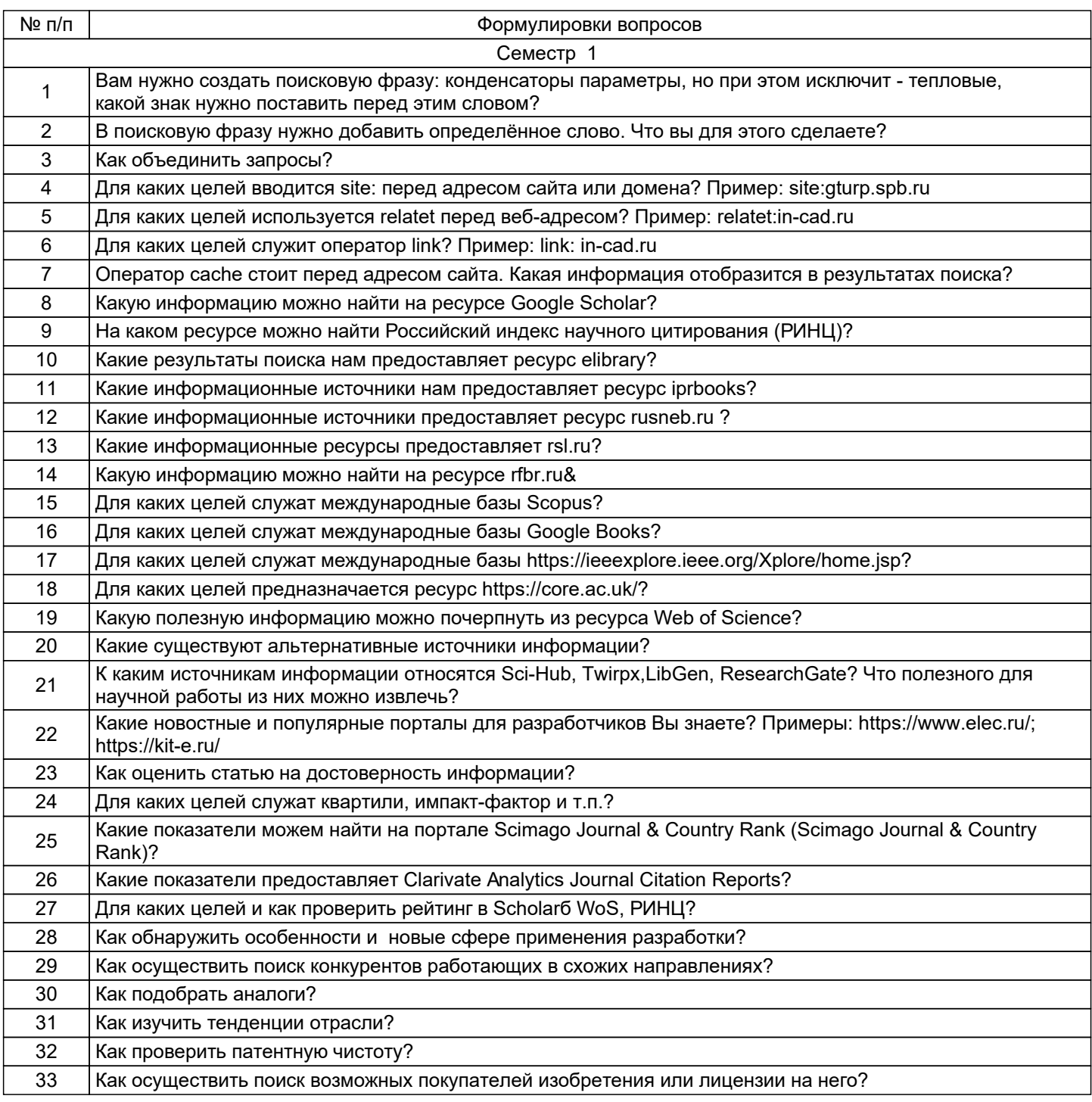

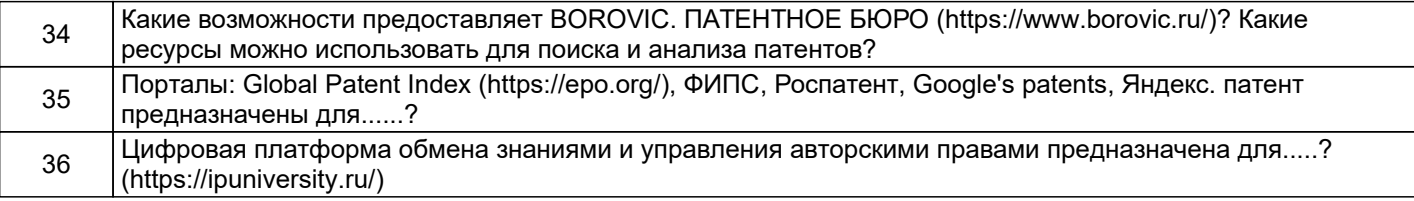

#### **5.2.2 Типовые тестовые задания**

Не предусмотрено

## **5.2.3 Типовые практико-ориентированные задания (задачи, кейсы)**

Практико-ориентированные задания находятся в приложении

#### **5.3 Методические материалы, определяющие процедуры оценивания знаний, умений, владений (навыков и (или) практического опыта деятельности)**

**5.3.1 Условия допуска обучающегося к промежуточной аттестации и порядок ликвидации академической задолженности**

Проведение промежуточной аттестации регламентировано локальным нормативным актом СПбГУПТД «Положение о проведении текущего контроля успеваемости и промежуточной аттестации обучающихся»

#### **5.3.2 Форма проведения промежуточной аттестации по дисциплине**

Устная  $\vert$  +  $\vert$  Письменная  $\vert$  + Компьютерное тестирование  $\vert$  Иная

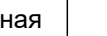

#### **5.3.3 Особенности проведения промежуточной аттестации по дисциплине**

Студенты, выполнившие все требования текущего контроля отвечают на два вопроса и решают одну практическую задачу. Время на подготовку составляет 45 минут. Преподаватель в праве задать несколько дополнительных вопросов.

## **6. УЧЕБНО-МЕТОДИЧЕСКОЕ И ИНФОРМАЦИОННОЕ ОБЕСПЕЧЕНИЕ ДИСЦИПЛИНЫ**

#### **6.1 Учебная литература**

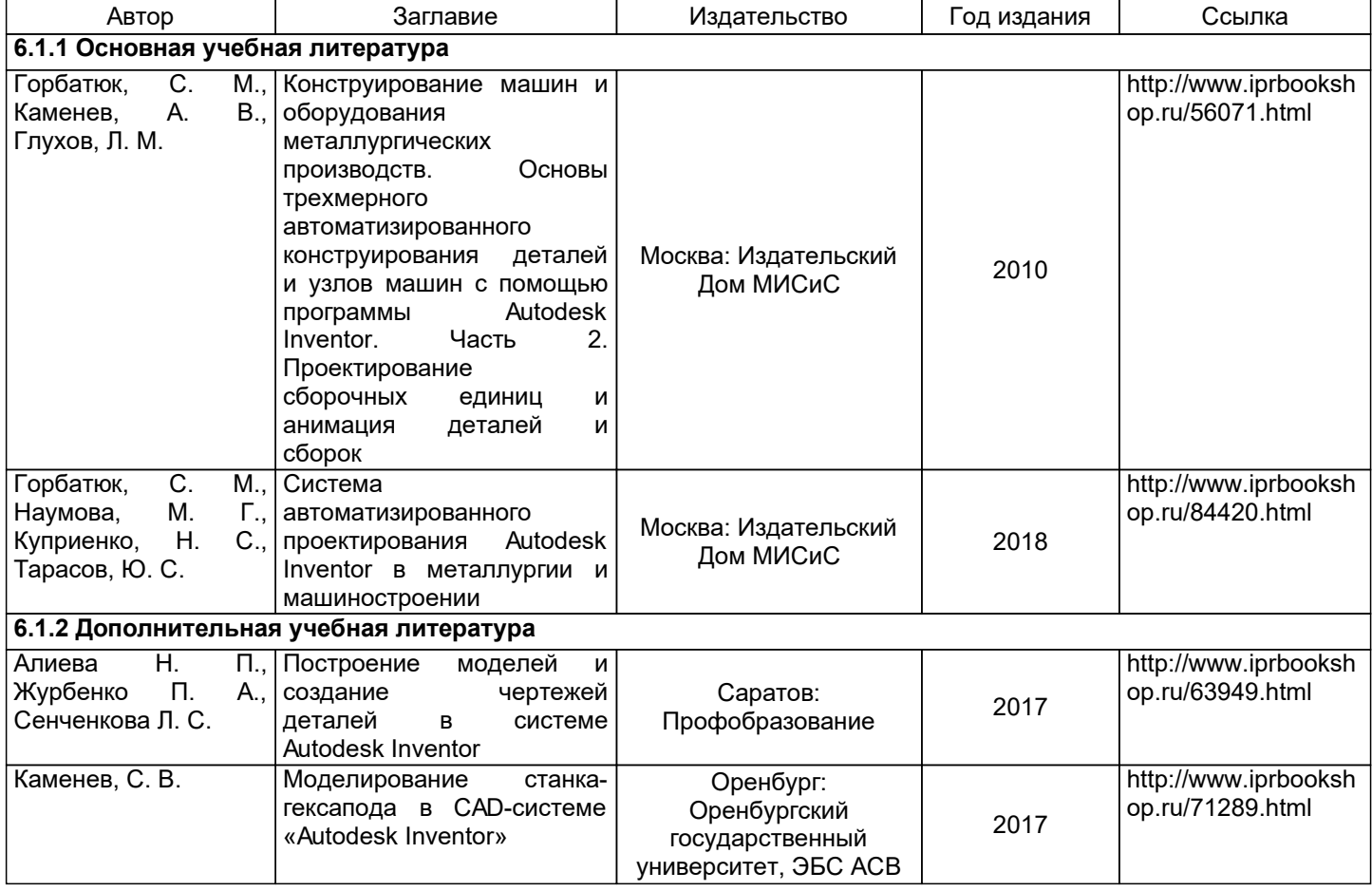

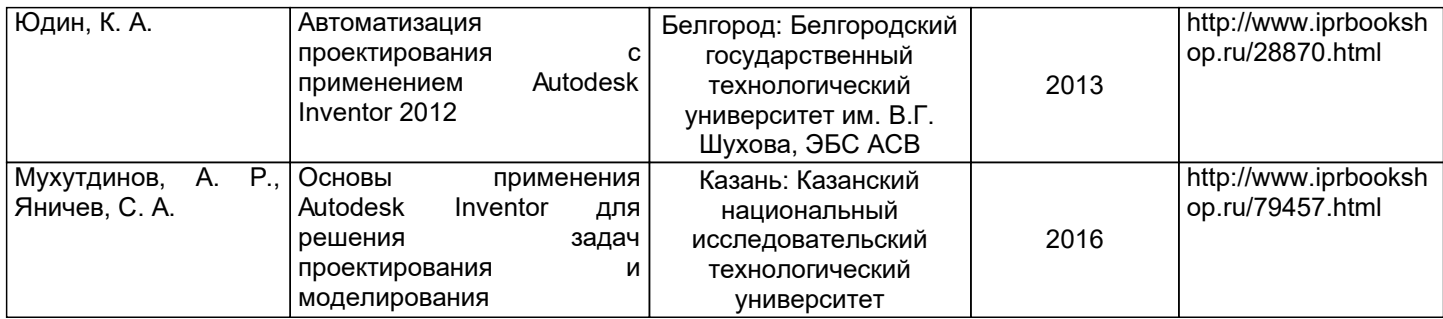

# **6.2 Перечень профессиональных баз данных и информационно-справочных систем**

1. Электронно-библиотечная система IPRbooks https://www.iprbookshop.ru/

2. Электронная библиотека методических указаний, учебно-методических пособий ВШТЭ СПбГУПТД http://nizrp.narod.ru/ebmu\_m.htm

## **6.3 Перечень лицензионного и свободно распространяемого программного обеспечения**

MicrosoftWindows 8

AutoCADDesign

## **6.4 Описание материально-технической базы, необходимой для осуществления образовательного процесса по дисциплине**

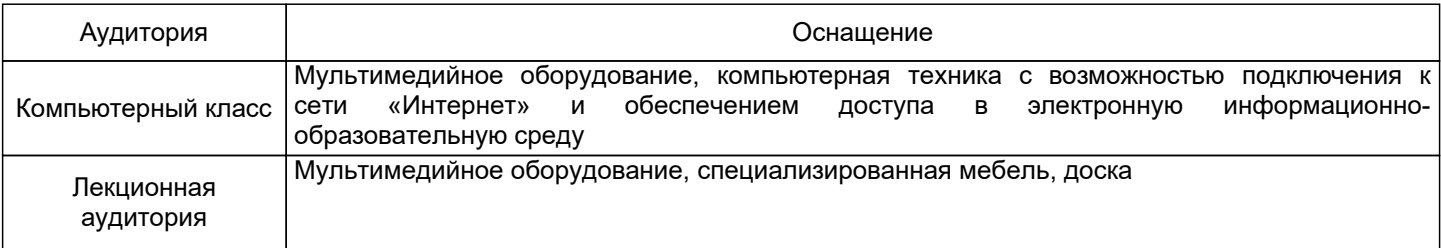

## **Приложение**

рабочей программы дисциплины Цифровые ресурсы в научных исследованиях  *наименование дисциплины*

по направлению подготовки: 15.04.02 Технологические машины и оборудование наименование ОП (профиля):

# **5.2.3 Типовые практико-ориентированные задания (задачи, кейсы)**

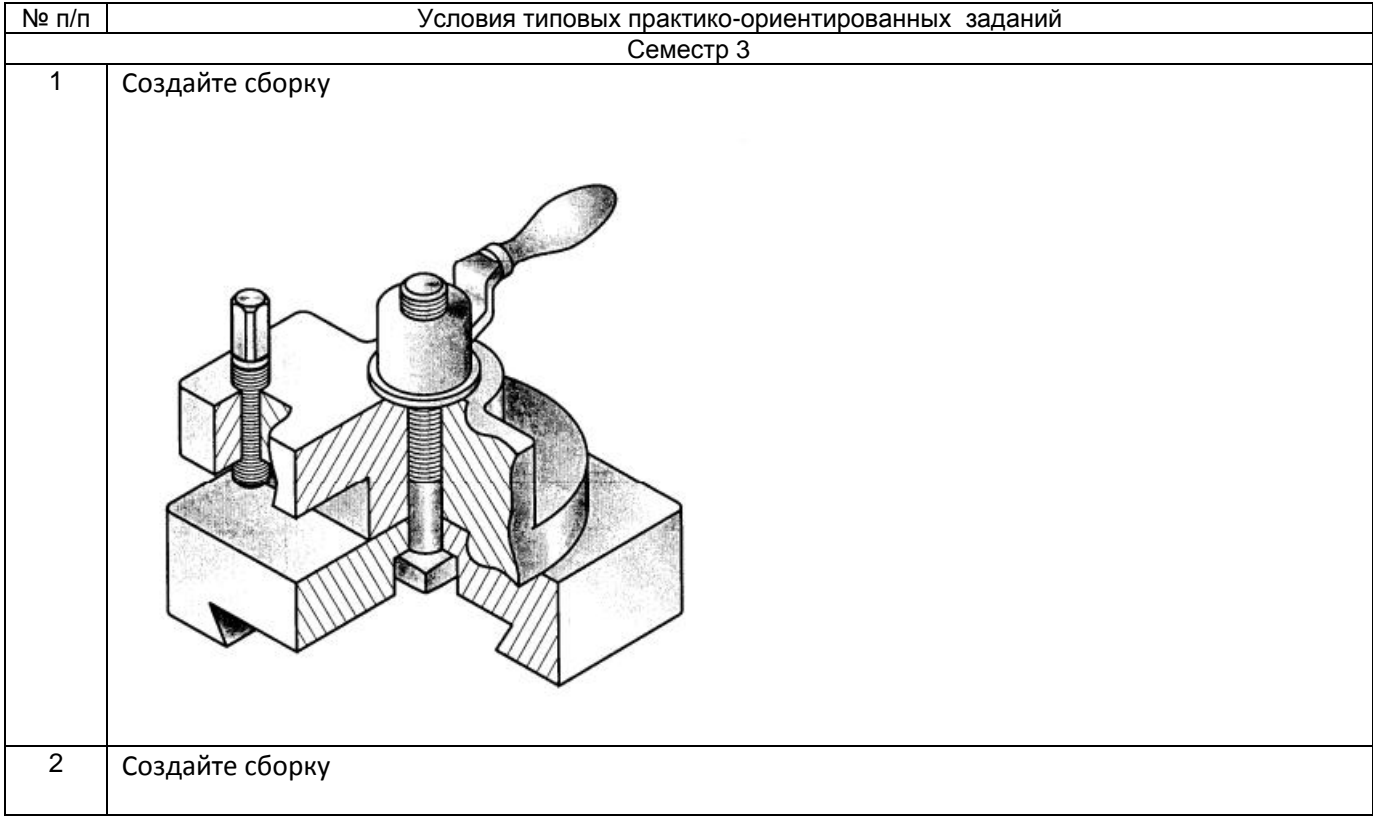

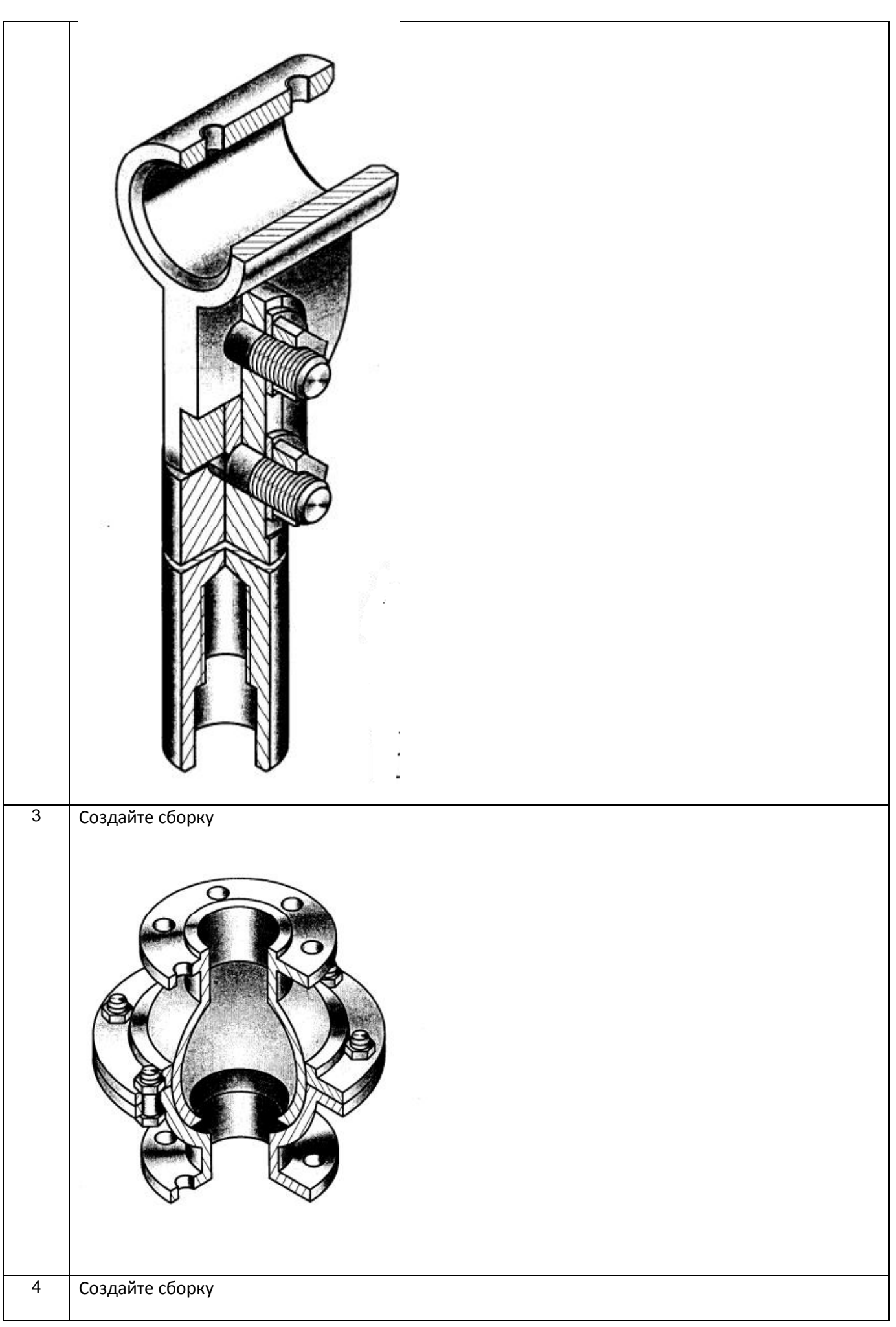

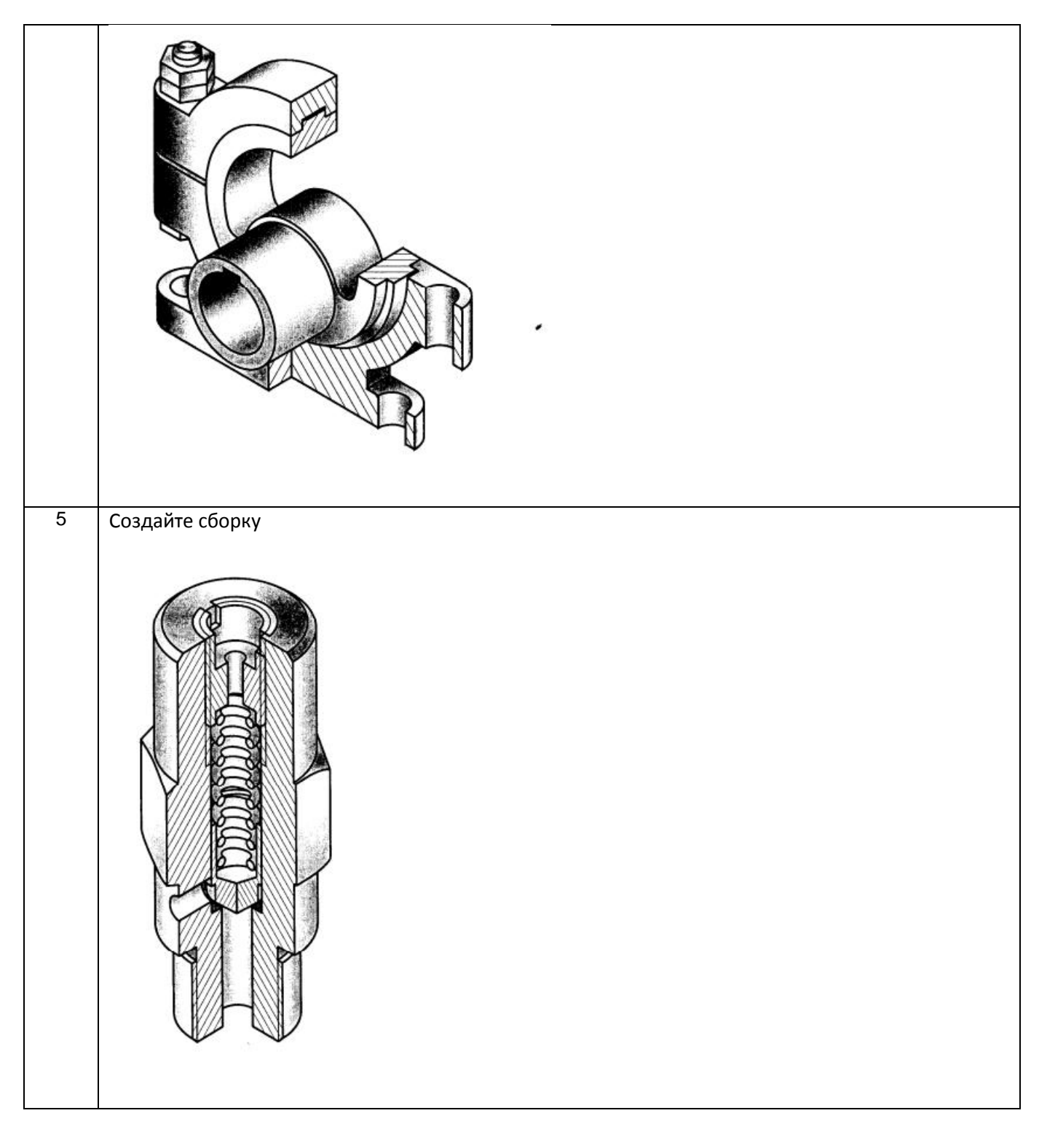